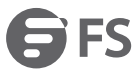

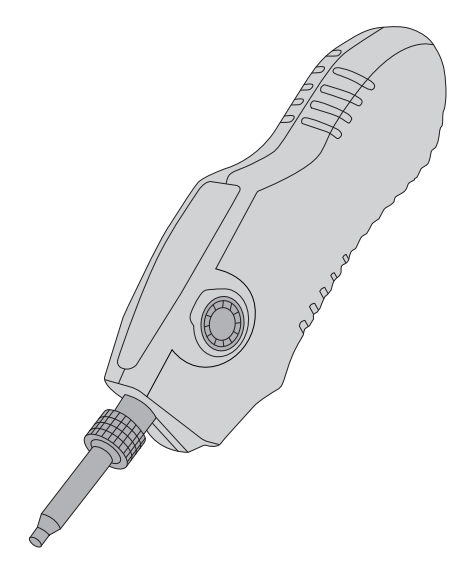

FFOI-603

# **400X FIBER OPTIC INSPECTION PROBE MICROSCOPE**

Quick Start Guide V1.1

## **Introduction**

FFOI-603 Probe Microscope offers digital function to connect the laptop directly without additional power supply. With specific driver and software, end face image can be video/captured/stored real-time. USB 2.0 supports XP, Win7, Vista system.

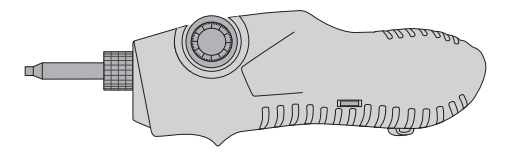

FFOI-603

**Accessories**

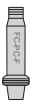

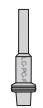

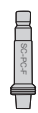

FC-PC-F Adapter x1 LC-PC-F Adapter x1 SC-PC-F Adapter x1

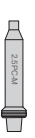

2.5PC-M Adapter x1 USB x1

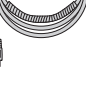

FFOI-603 fiber optic inspection can be matched with different types adapter tips. When using the adapter tip, make sure the connection between barrel assembly and adapter tip is firm enough. The table below shows each type of FFOI-603 adapter tip.

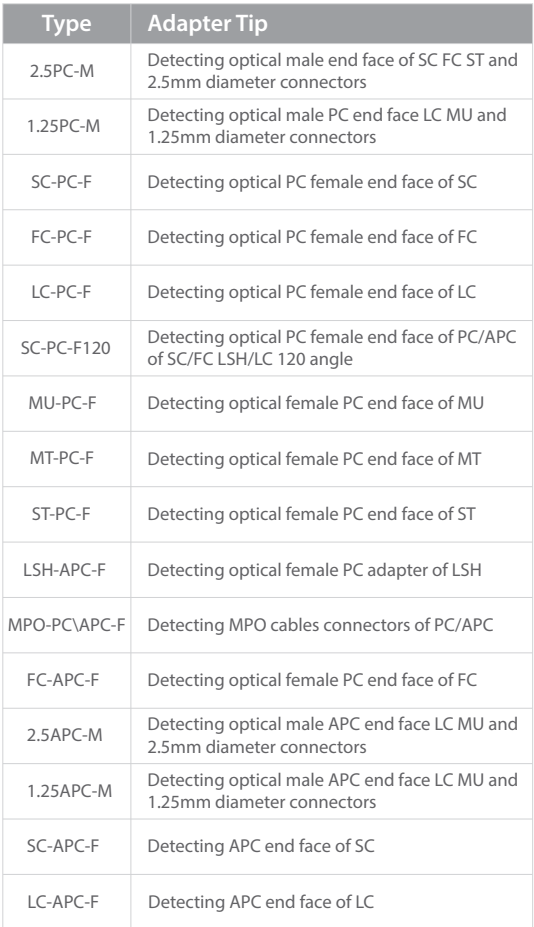

## **Function Introductions**

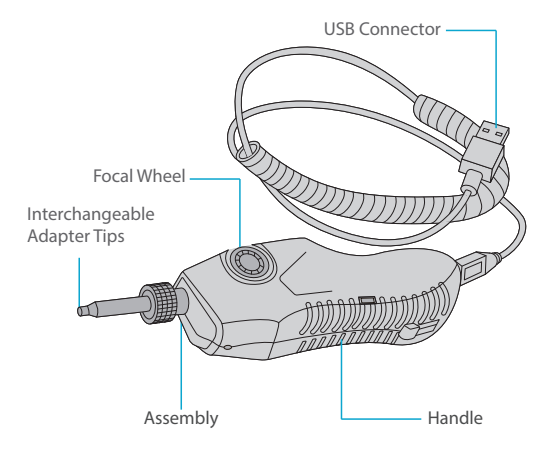

### **Installing**

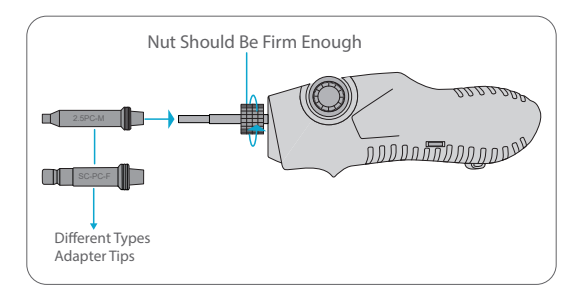

1. Hold the handle and insert the adapter tip into the lens cavity along the axial direction of lens-bar, use nut fasten it.

> **NOTE:** Never crush the lens-bar during the installation. Please ensure the letter on the adapter tip right above.

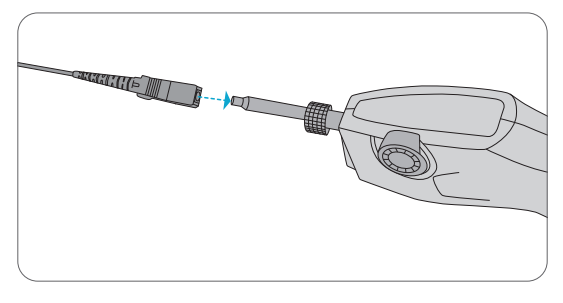

2. Inserting FC Cables.

### **Operation Instructions**

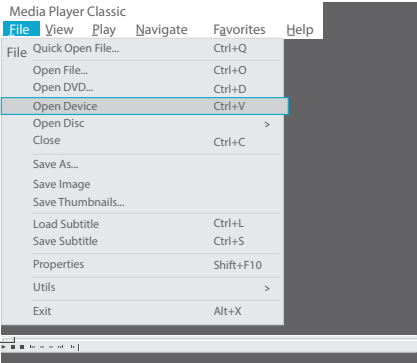

- Step 1. Connect FFOI-603 fiber optic inspection to PC display and install the adapter tip that need to be tested.
- Step 2. Once the blue light turns on, it means the FFOI-603 fiber optic inspection regular works.
- Step 3. Put the drive disk into the computer and choose drive folder. Double-click "mplayerc. exe" . If you want to collect images or dynamic documents, click "File" and "Open Device (Ctrl+V)" .

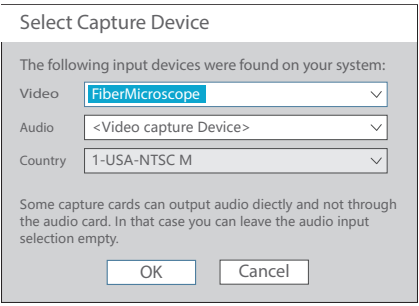

- Step 4. Choose "FiberMicro-scope" as video option. No need to change audio option.
- Step 5. Click "OK", end the installtion. You can observe the status of the inspection.

#### **Maintenance**

- (1) Keep using one type of adapter to avoid excess loss from different adapters.
- (2) Choose the correct fiber connector before testing.
- (3) Take out the batteries when not in use.

#### **Online Resources**

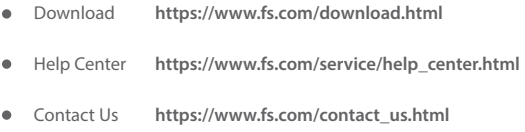

## **Product Warranty**

FS ensures our customers that any damage or faulty items due to our workmanship, we will offer a free return within 30 Days from the day you receive your goods.

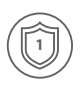

Warranty: All Fiber Optic Inspections enjoy 1 year limited warranty against defect in materials or workmanship. For more details about warranty, please check at https://www.fs.com/policies/warranty.html

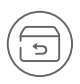

Return: If you want to return item(s), information on how to return can be found at https://www.fs.com/policies/day\_return\_policy.html

**Q.C. PASSED**

Copyright © 2021 FS.COM All Rights Reserved.